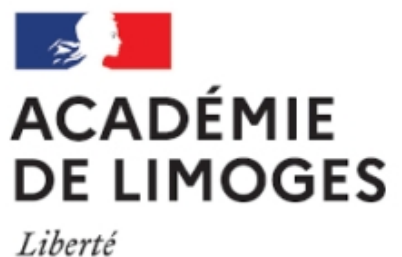

Égalité Fraternité

# **Appliquer les règles de typographie pour publier comme un pro**

- TICE, audio, vidéo, presse - TICE - SPIP -

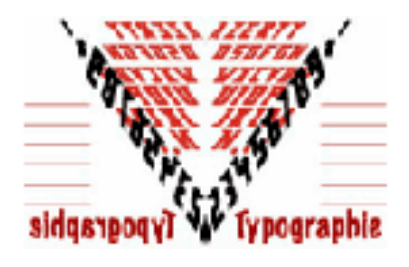

Date de mise en ligne : mardi 30 janvier 2007

**Copyright © SES Limoges - Tous droits réservés**

#### Sommaire

- Règles de typographie français
- **Abréviations**
- **Majuscules et minuscules**
- **Chiffres**
- **[Ponctuation](http://pedagogie.ac-limoges.fr/ses/spip.php?page=article_pdf&id_article=115#outil_sommaire_0)**

Règles de typographie française applicables à l'écriture de pages pour le web

 S'il est très difficile de respecter la totalité des règles traditionnelles telles qu'elles sont exposées dans les Règles Typographiques en usage à l'Imprimerie Nationale (ISBN 2-11-081075-0) ou dans le Dictionnaire des règles typographiques de Louis Guéry, CFPJ Editions, on peut quand même se plier à quelques habitudes communes en matière d'abréviations, d'emploi des majuscules, d'accentuations, d'écriture des chiffres, de présentation, de ponctuation. Voici quelques règles extraites du Manuel de typographie française élémentaire d'Yves Perrousseaux

## **[Abr](http://pedagogie.ac-limoges.fr/ses/#PONC)[éviat](http://pedagogie.ac-limoges.fr/ses/#ABRV)ions**

#### **Règles générales**

- Une abréviation qui ne se compose que des premières lettres du mot se termine par un point : référence = réf.
- Une abréviation qui se termine par la dernière lettre du mot ne comporte pas ce point final : boulevard = bd
- L'abréviation des groupes de mots ne comporte pas de point final : s'il vous plaît : SVP ou svp

Il y a cependant des exceptions consacrées par l'usage.

On abrège

- après Jésus-Christ, par apr. J.-C. ou apr. J-C
- avant Jésus-Christ, par av. J.-C. ou av. J-C
- article, par art. (ne s'abrège pas lorsqu'il s'agit de l'article premier de statuts ou de titres de lois)
- bas de casse (minuscules), par bdc
- basse tension, par BT
- bon à tirer, par BAT
- capitale (d'un pays), par cap.
- capitale (majuscule), par CAP
- c'est-à-dire, par c.-à-d. ou c-à-d
- confer, par cf.
- département, par dép.
- environ, par env.
- et cetera, par etc. (pas de points de suspension ni de répétition)
- exemple, par ex.
- faubourg, par fg
- féminin, par fém.
- figure, par fig.
- habitants, par hab.
- haute tension, par HT
- hauteur, par H. ou haut. (H est le symbole de l'hydrogène)
- hors taxes, par ht
- idem, par id.
- introduction, par introd.
- largeur, par l. ou larg. (l veut dire litre)
- longueur, par L ou par long.
- Madame, par Mme
- Mademoiselle, par Mlle
- masculin, par masc.
- Mesdames, par Mmes
- Mesdemoiselles, par Mlles
- Messieurs, par MM.
- Monseigneur, par Mgr
- Monsieur, par M. (et non pas par Mr.)
- moyenne tension, par MT
- numéro, numéros, par no, nos
- nota bene, par NB
- page, par p. (ne se répète pas : p. 127 et 128)
- paragraphe, par § (ne se répète pas : § 4 et 5)
- par intérim, par p.i.
- par ordre, par p.o.
- pour cent, par p. 100 ou par %
- pour mille, par p. 1000
- post-scriptum, par P-S
- président directeur-général, par pdg
- recto, par ro, verso, par vo
- répondez s'il vous plaît, par RSVP
- sans garantie du gouvernement, par SGDG ou sgdg
- sans lieu ni date, par s.l.n.d.
- siècle, par s.
- société, par sté ou Sté
- société anonyme, par SA
- société à responsabilité limitée, par SARL
- suivant(e)(s), par suiv.
- supplément, par suppl.
- taxe sur la valeur ajoutée, par TVA
- téléphone, par Tél. ou tél.
- toutes taxes comprises, par TTC

#### **Points cardinaux**

Nord, Sud, Est, Ouest : N, S, E, O ou W NE, NO, SE, SO ou SW, NNE, NNO, SSE, SSO ou SSW, NNE-SSE, etc.

### **Mesures légales (loi du 3 mai 1961)**

Ces abréviations sont invariables au pluriel. On abrège

- ampère(s), par A
- are(s), par a
- centiare(s), par ca
- centigramme(s), par cg
- centilitre(s), par cl
- centimètre(s), par cm
- décalitre(s), par dal
- décamètre(s), par dam
- décibel(s), par dB
- degré(s), par  $\hat{A}^{\circ}$
- degré(s) Celsius, par  $\hat{A}^{\circ}C$  (25  $\hat{A}^{\circ}C$ )
- degré(s) Farenheit, par  $\hat{A}^{\circ}F$  (80  $\hat{A}^{\circ}F$ )
- franc(s), par F (1 F, 357 F, 675,24 F)
- grade(s), par gr
- gramme(s), par g
- hectare(s), par ha
- hectogramme(s), par hg
- hectolitre(s), par hl
- hectomètre(s), par hm
- heure(s), par h (20 h, 20 h 30)
- jour(s), par j ou par d
- kilogramme(s), par kg (1 kg, 25,5 kg)
- kilomètre(s), par km
- kilomètre(s) par heure, par km/h
- kilowatt(s), par kW
- kilowatt(s)-heure, par kWh
- litre(s), par l
- mètre(s), par m, mètre(s) carré(s), par m2, mètre(s) cube(s), par m3
- mètre(s) par seconde, par m/s
- millibar(s), par mbar
- millilitre(s), par ml
- millimètre(s), par mm
- minute(s), (angle) par '
- minute(s), (temps) par min
- quintal, quintaux, par q
- seconde(s) (angle), par  $\hat{A}$ «
- seconde(s) (temps), par s
- stère(s), par st
- tonne(s), par t
- volt(s), par V
- watt(s), par W

#### **Nombres ordinaux**

- premier, premiers, première, premières : 1er, 1ers, 1re, 1res
- deuxième, deuxièmes : 2e, 2es deuxième ou second : on emploie deuxième quand l'énumération peut aller au delà de deux et second quand l'énumération s'arrête à deux. ex. deuxième République, seconde mi-temps.
- troisième, troisièmes : 3e, 3es
- primo, secundo, tertio : 1o, 2o, 3o

### **Majuscules et minuscules**

On compose avec une capitale initiale :

- le mot qui commence une phrase ou une citation complète : elle lui demanda : »Avez-vous trouvé ce livre ?"
- les patronymes, les prénoms, les surnoms.
- les noms des peuples, les habitants des régions ou des agglomérations : les Espagnols, les Alsaciens, les Grenoblois. Par contre le nom des langues commence par une minuscule : l'espagnol, le français, le russe, l'arabe, etc.

On écrira donc : un agent de police, la commission des finances, l'état-major.

#### **Organismes d'A**‰tat

- l'académie de Reims mais l'Académie de médecine
- l'université René Descartes, l'université de Toulouse
- la préfecture de Haute-Savoie
- le Muséum d'histoire naturelle
- le Collège de France
- la Commission européenne
- les Nations unies

#### **Titres**

- le ministre de l'‰ducation nationale
- M. le professeur Morel

#### **Sigles et acronymes**

Les sigles ou acronymes ne comportent ni séparations ni points : EDF, RATP, SNCF, USA, HTML S'ils se prononcent aisément : Assedic, Euratom, Inserm, Unesco

# **Chiffres**

- La version 48 de l'EMBL contient 700 169 610 bases, 1 046 026 séquences, 181 343 sous-séquences, 114 821 références.
- 995,55
- Ce village, de 1245 habitants, possède 27 km de voies communales réparties sur une surface cadastrée de 25 500 ha 450 ca.
- 1995 : 858 inscrits, 732 votants, 729 exprimés.
- La fête sera cette année les 5, 6 et 7 août.
- Un colloque sur l'oeuvre de Descartes est prévu le mardi 10 décembre 1996.
- J'ai programmé l'enregistrement à 23 h 15.
- Un moteur de 5 ampères sous 220 volts.
- L'étain, d'une densité 7,2, fond à 232  $\hat{A}^{\circ}C$  et bout vers 2 250  $\hat{A}^{\circ}C$ .

On compose en chiffres romains les divisions principales d'un ouvrage, les régimes politiques, dynasties, salons, conciles ...

On compose en lettres

- les nombres inférieurs à 10 : ce document comprend trois parties. Il y a quatre ans et deux mois, avait lieu...
- les nombre employés comme substantifs : entrer en sixième
- les fractions d'heures suivant les mots midi et minuit : midi vingt, minuit dix-sept
- certaines expressions : les années soixante, la guerre de Trente ans

#### **Chiffres composés**

- dix-huit, quatre-vingt-dix-sept, vingt et un
- cent vingt-deux, trois cent trente et un
- mille neuf cent quatre-vingt-seize
- quatre-vingts mais quatre-vingt-un
- trois cents mais trois cent dix ou sept cent mille

# **Ponctuation**

Les phrases se terminent par un point final, un point d'exclamation, un point d'interrogation ou des points de suspension.

 La virgule sépare les parties d'une proposition ou d'une phrase à condition qu'elles ne soient pas déjà réunies par les conjonctions et, ou, ni. Elle sépare les énumérations. Elle isole les mots mis en apostrophe. On ne met pas de virgule avant une parenthèse, un tiret ou un crochet.

Le point virgule sépare différentes propositions de même nature.

Le deux-points introduit une explication, une citation, un discours, une énumération.

Les points de suspension sont toujours au nombre de trois.

Les guillemets  $\hat{A}^*$  informatiques  $\hat{A}^*$  sont si simplifiés qu'il est impossible de respecter les règles typographiques françaises traditionnelles. Le point final se met avant ou après le guillemet fermant suivant le contexte, il n'est pas doublé.

Les parenthèses intercalent une précision dans la phrase.

Les crochets indiquent une précision à l'intérieur d'une parenthèse ou une coupure dans une citation.

 Employé seul, le tiret signale chaque terme d'une énumération ou le changement d'interlocuteur dans un dialogue. Employés par paires, ils s'utilisent comme les parenthèses. En fin de phrase, le second tiret est supprimé avant le point final.

#### **Les énumérations**

- elles sont introduites par un deux-points ;
- les énumérations de premier rang sont introduites par un tiret et se terminent par un point-virgule, sauf la dernière par un point final ;
- les énumérations de second rang sont introduites par un tiret décalé et se terminent par une virgule.

#### **Les titres et intertitres**

Quand le découpage des lignes permet d'en comprendre le sens, on ne met pas de point, de virgule ou de point virgule.

# **Espaces en usage avant et après les signes de ponctuation**

- Point et virgule sont suivis d'un blanc.
- Point d'interrogation, point d'exclamation, point-virgule et deux-points sont suivis d'un blanc et précédés d'une  $\hat{A}^{\kappa}$  espace fine insécable  $\hat{A}^{\kappa}$ . Ce caractère, auquel les professionnels de l'édition de texte sont justement attachés, existe dans les traitements de texte, peut être remplacé par un blanc dans les simples messages et par le caractère en HTML.
- Les guillemets ouvrants ou fermants sont, respectivement, précédés ou suivis d'un blanc.
- Les parenthèses ou crochets ouvrants sont précédés d'un blanc.
- Les parenthèses ou crochets fermants sont suivis d'un blanc.
- Les apostrophes et traits d'union ne sont ni précédés ni suivis de blanc.
- Le tiret est précédé et suivi d'un blanc.
- Les points de suspension sont suivis d'un blanc.